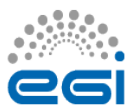

**Audience:** EGI infrastructure **Report author:** EGI Operations operations@egi.eu

**Service:** Cloud Computing **Frequency:** Monthly

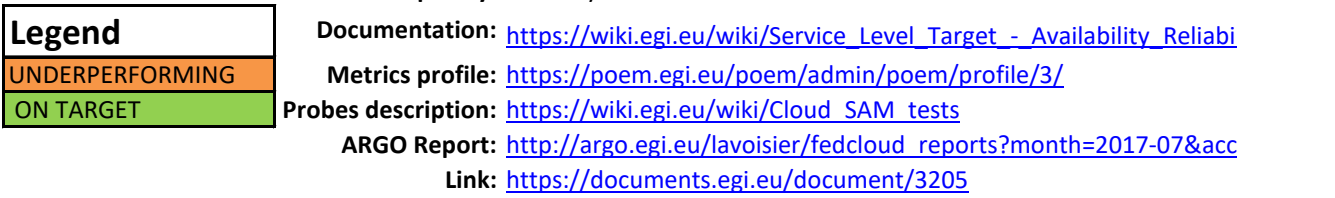

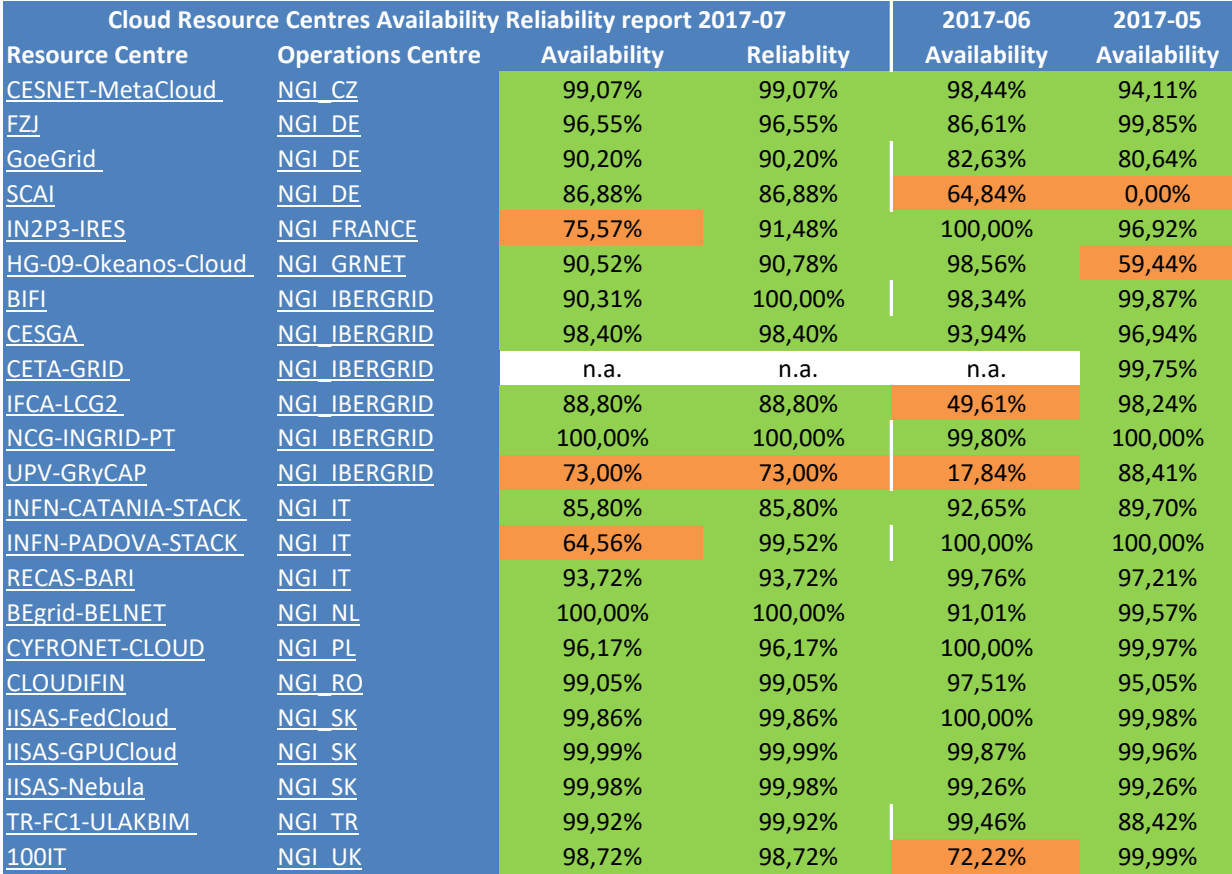